## **??????Sales event +**

## **Markdown)功能介紹與使用**

**22D图: 675 | 22: 图2 | 图22 | 图22 | Mon, Oct 25, 2021 10:39 AM** 

 $PPRRSales event + MarkdownPPRRRPR$ 

- 1. 22222222
- 2. 222222222

1. 22222222

SoldEazy新增的降價活動功能(Sales event + Markdown)是對原版本的"降價日程管理"的升級,其本質仍然是打折。

Markdown,簡單來說就是針對選中的產品進行降價;

Sales events,就是把所有打折產品做成合輯形式統一展現給買家。

**READ SOLDEAZY AND READ POINT 3 Sales event + Markdown???????????????????????????** 

## ?????????????????????????????????

2. 22222222

2020- 2020- 2020- 2020- 2020- 2020- 2020- 2020- 2020- 2020- 2020- 2020- 2020- 2020- 2020- 2020- 2020- 2020- 20

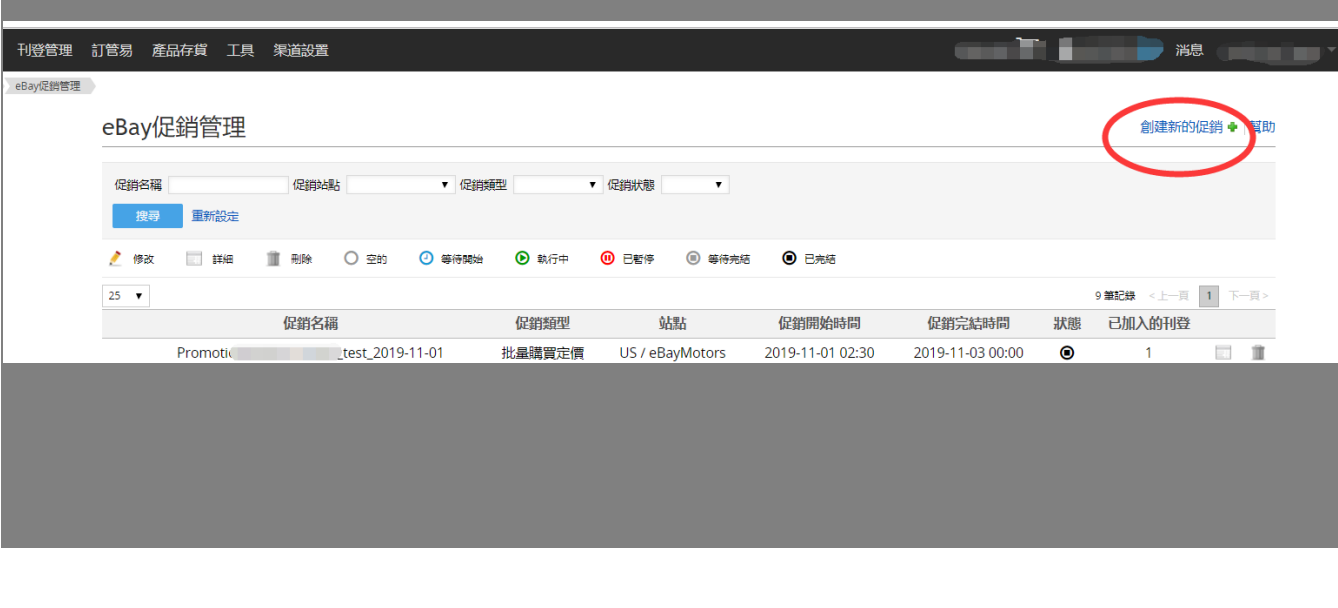

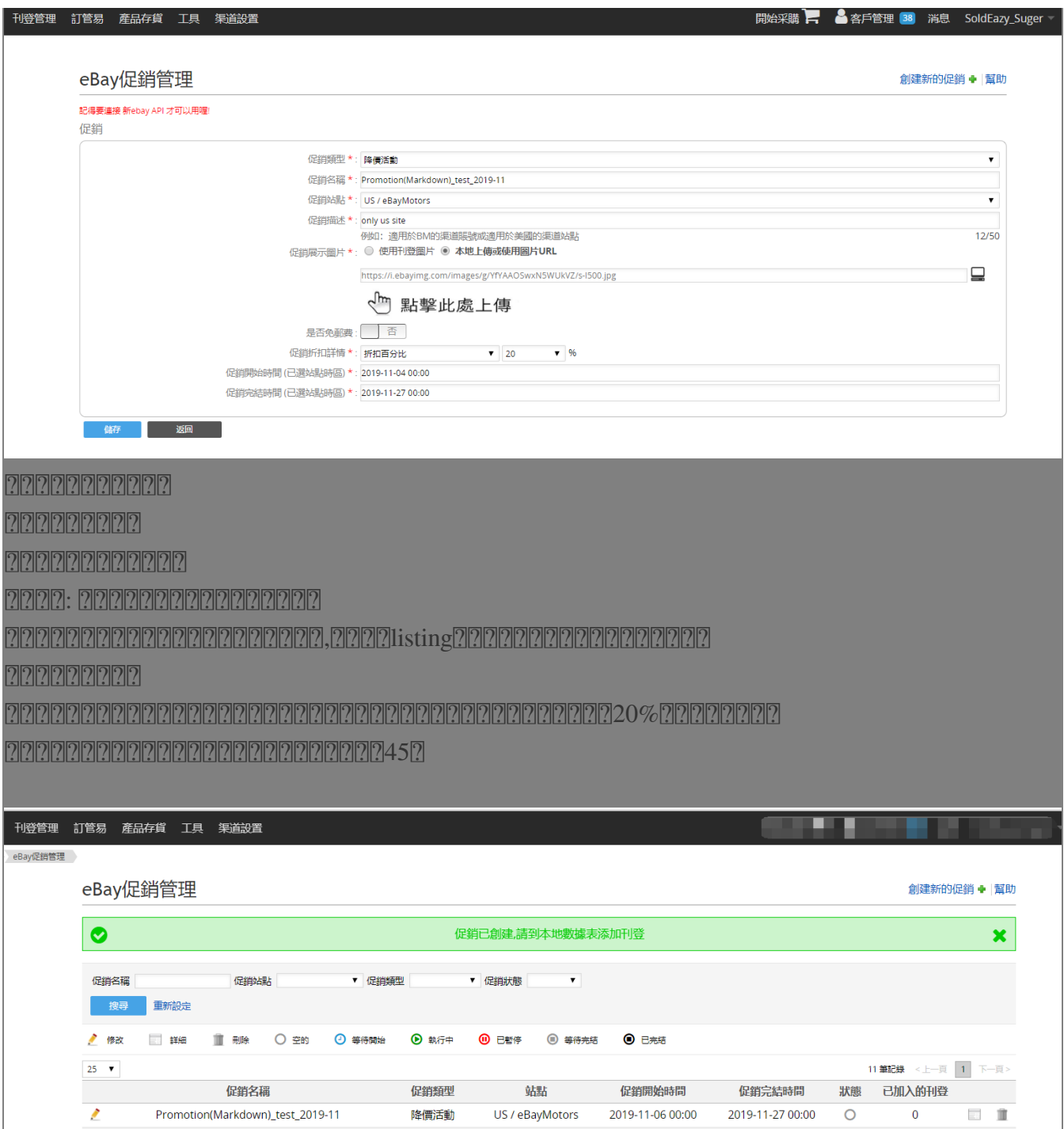

25 ▼<br><br>
<br> *Promotion(Markdown)\_test* Promotion(Markdown)\_test\_2019-11 降價活動 US / eBayMotors 2019-11-06 00:00 2019-11-27 00:00

降價活動設置完畢后進行保存,然後進入"本地數據表"對要加入該活動的產品進行指派

 $25 - \bullet$ 

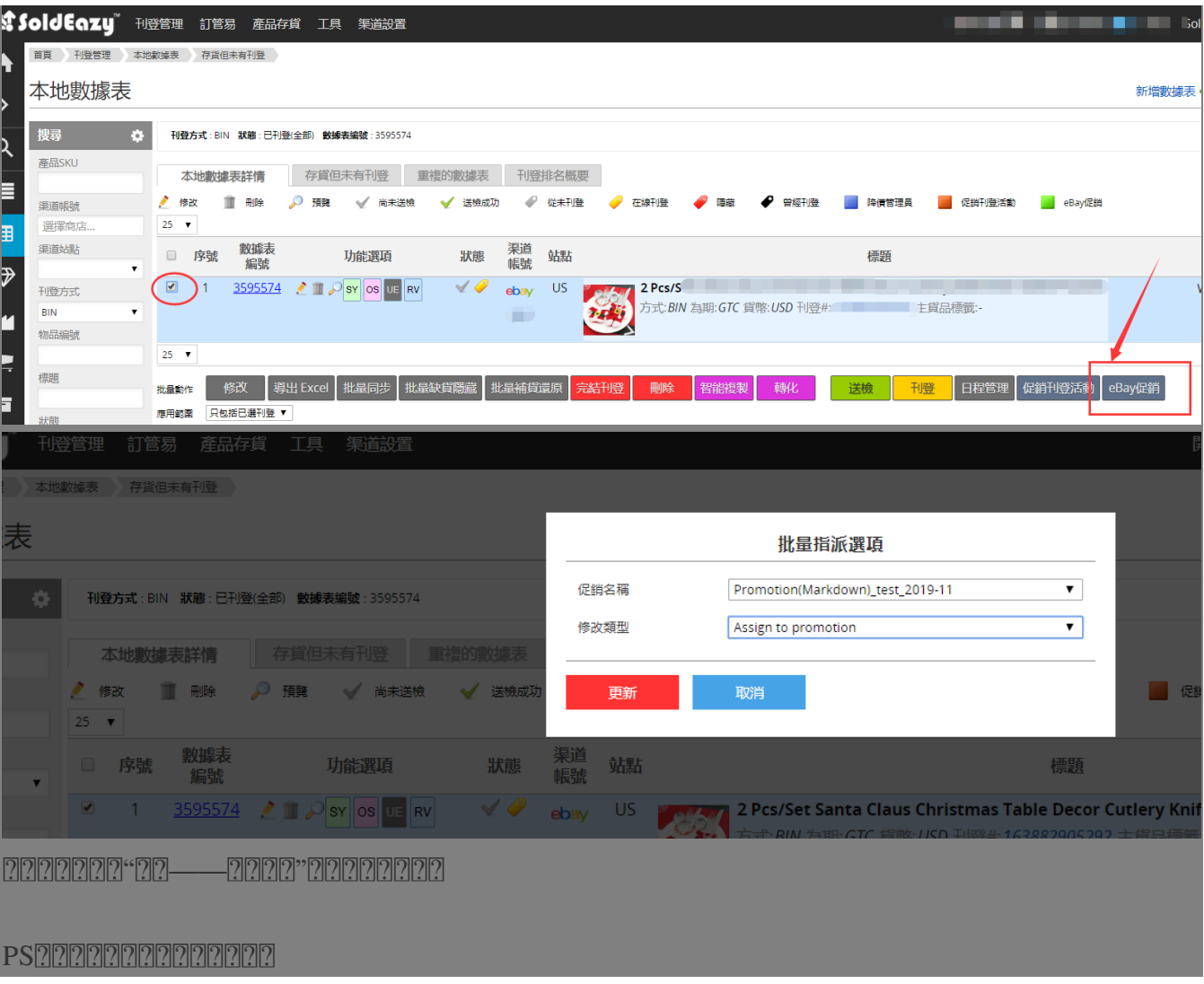

//

## **222: [Holistic Tech](mailto:info@holistictec.com) - Mon, Nov 4, 2019 4:51 PM. 222222222 2161 2**

在線URL: <https://www.soldeazy.com/support/article.php?id=675>